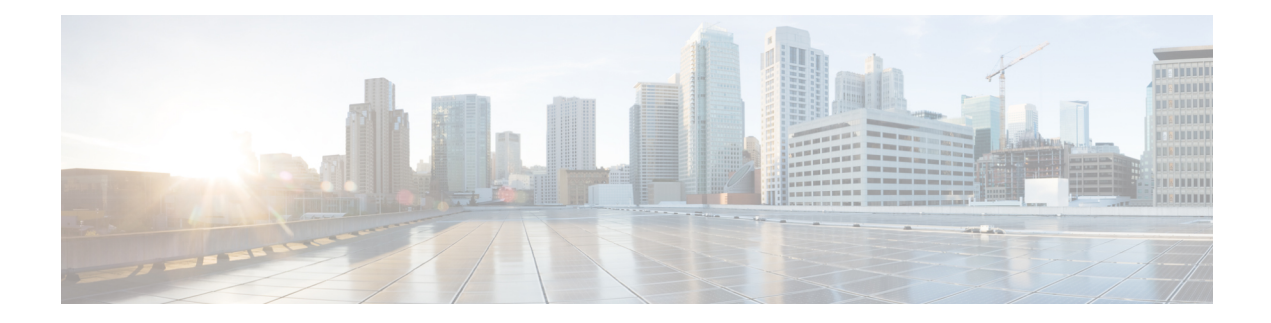

## **Traffic Monitoring Commands**

This module describes the Cisco IOS XR Software commands to monitor traffic on the router.

For detailed information about monitoring traffic concepts, configuration tasks, and examples, see the *Traffic Monitoring* chapter in the *System Monitoring Configuration Guide for Cisco NCS 5500 Series Routers*.

• show [drops](#page-1-0) all, on page 2

I

## <span id="page-1-0"></span>**show drops all**

To display the exact packet drop location in a node, use the **show drops all** command in the XR EXEC mode.

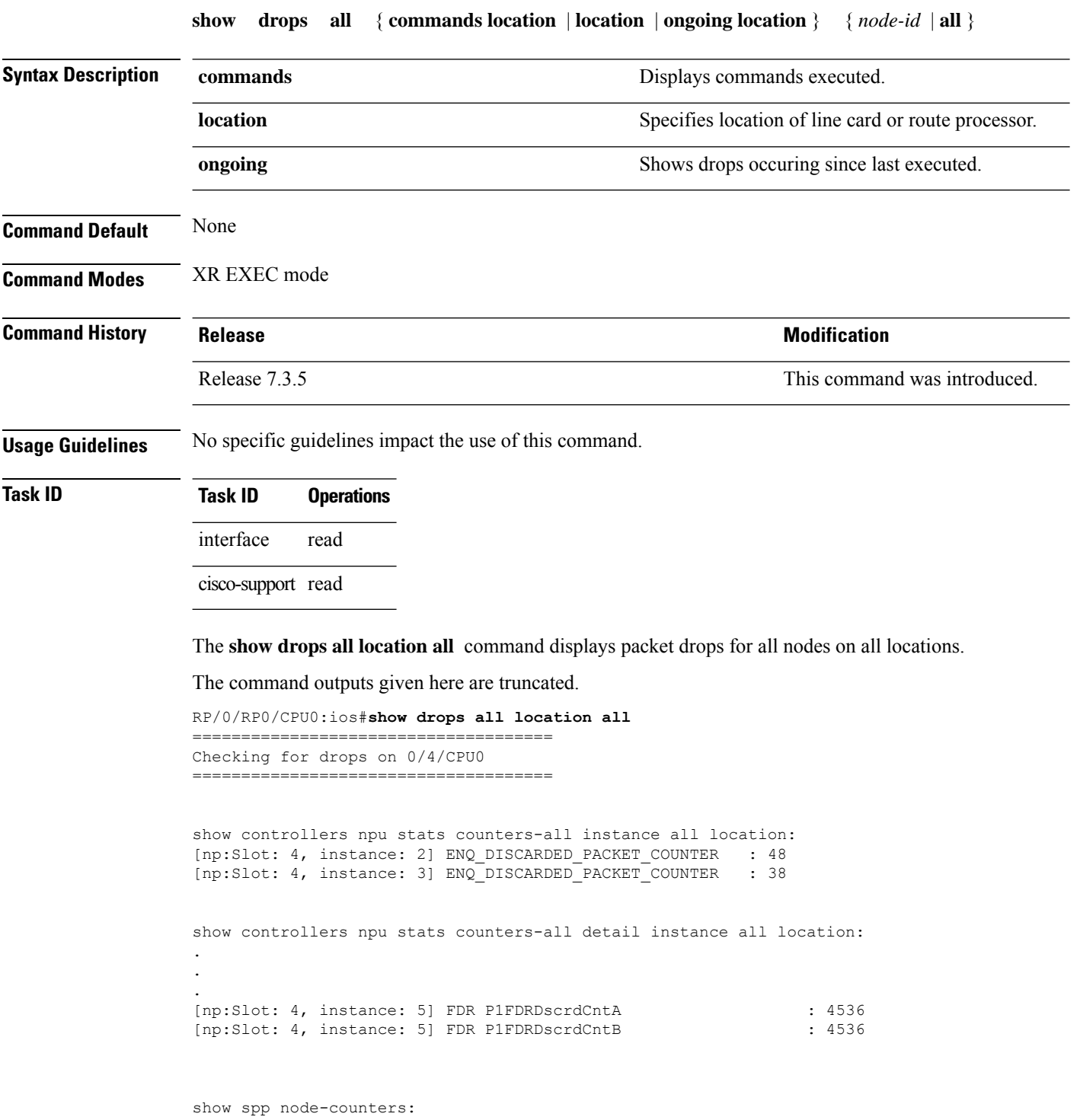

```
[spp:fretta/classify] dropped in classify node: 6
[spp:fretta/classify] lnx l2 drop in classify node: 6
show controller fia statistics detail instance all location:
.
.
.
[fia:FIA Statistics Rack: 0, Slot: 4, instance: 2] FDR P1FDRDscrdCntA: 4536
[fia:FIA Statistics Rack: 0, Slot: 4, instance: 2] FDR P1FDRDscrdCntB: 4536
[fia:FIA Statistics Rack: 0, Slot: 4, instance: 2] FDR P2FDRDscrdCntA: 4536
[fia:FIA Statistics Rack: 0, Slot: 4, instance: 2] FDR P2FDRDscrdCntB: 4536
show controller fia diagshell all "diag counter nZ" location:
.
.
.
[fia:R/S/I: 0/4/0] DRCA0 DrcaCntGddr5BistDataErrGlobal: 96
[fia:R/S/I: 0/4/0] DRCA0 DrcaCntGddr5BistDbiErrGlobal: 96
[fia:R/S/I: 0/4/0] DRCB0 DrcbCntGddr5BistDataErrGlobal: 96
[fia:R/S/I: 0/4/0] DRCB0 DrcbCntGddr5BistDbiErrGlobal: 96
[fia:R/S/I: 0/4/0] DRCC0 DrccCntGddr5BistDbiErrGlobal: 96
```
The **show drops all ongoing location all** command displays the packet drops since last executed.

```
Router#show drops all ongoing location all
    =============================
Checking for ongoing drops on 0/4/CPU0
=====================================
filtering...
=====================================
Checking for ongoing drops on 0/4/CPU0
=====================================
=====================================
Checking for ongoing drops on 0/3/CPU0
=====================================
show controllers npu stats counters-all instance all location:
.
.
.
[np:Slot: 3, instance: 3] ENQ DISCARDED PACKET COUNTER : +1950
show controllers npu stats counters-all detail instance all location:
[np:Slot: 3, instance: 0] IQM1 TotDscrdByteCnt : +133008
show controller fia statistics detail instance all location:
[fia:FIA Statistics Rack: 0, Slot: 3, instance: 0] IQM0 QueueEnqDscrdPktCnt: +1304
show controller fia diagshell all "diag counter nZ" location:
.
.
.
[fia:R/S/I: 0/3/1] IQM0 IqmQueueEnqDiscardedPacketCounter: +45
```

```
=====================================
Checking for ongoing drops on 0/RP0/CPU0
=====================================
show interfaces:
[Interface:Bundle-Ether10000] input errors: +65
[Interface:Bundle-Ether10001] input errors: +65
[Interface:Bundle-Ether10002] input errors: +65
[Interface:Bundle-Ether10003] input errors: +64
[Interface:Bundle-Ether10004] input errors: +65
[Interface:Bundle-Ether10005] input errors: +65
[Interface:Bundle-Ether10006] input errors: +65
[Interface:Bundle-Ether10007] input errors: +64
[Interface:Bundle-Ether10008] input errors: +64
[Interface:Bundle-Ether10009] input errors: +65
[Interface:Bundle-Ether20001] input errors: +65
=====================================
Checking for ongoing drops on 0/2/CPU0
=====================================
show controller fia statistics detail instance all location:
[fia:FIA Statistics Rack: 0, Slot: 2, instance: 0] IQM0 IqmCntCmdErrorsFilterA: +4590
[fia:FIA Statistics Rack: 0, Slot: 2, instance: 0] IQM0 IqmCntCmdErrorsFilterB: +4590
[fia:FIA Statistics Rack: 0, Slot: 2, instance: 0] IQM0 IrppCntCmdErrorsFilterA: +4590
[fia:FIA Statistics Rack: 0, Slot: 2, instance: 0] IQM0 IrppCntCmdErrorsFilterB: +4590
[fia:FIA Statistics Rack: 0, Slot: 2, instance: 0] IQM1 IqmCntCmdErrorsFilterA: +4590
[fia:FIA Statistics Rack: 0, Slot: 2, instance: 0] IQM1 IqmCntCmdErrorsFilterB: +4590
show controller fia diagshell all "diag counter nZ" location:
[fia:R/S/I: 0/2/0] IPS0 IpsFsmrqDelayCounter: +9
[fia:R/S/I: 0/2/0] IPS1 IpsFsmrqDelayCounter: +7
[fia:R/S/I: 0/2/1] IPS0 IpsFsmrqDelayCounter: +10
[fia:R/S/I: 0/2/1] IPS1 IpsFsmrqDelayCounter: +7
show interfaces:
```
[Interface:HundredGigE0/2/0/28] input errors: +113